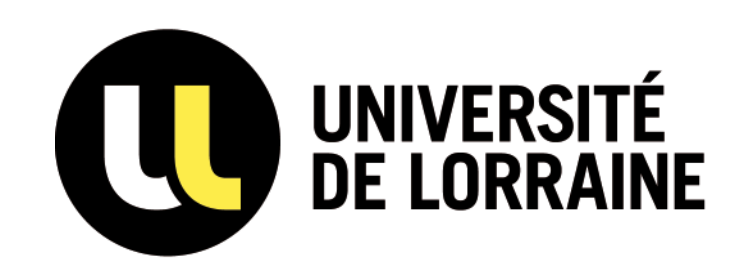

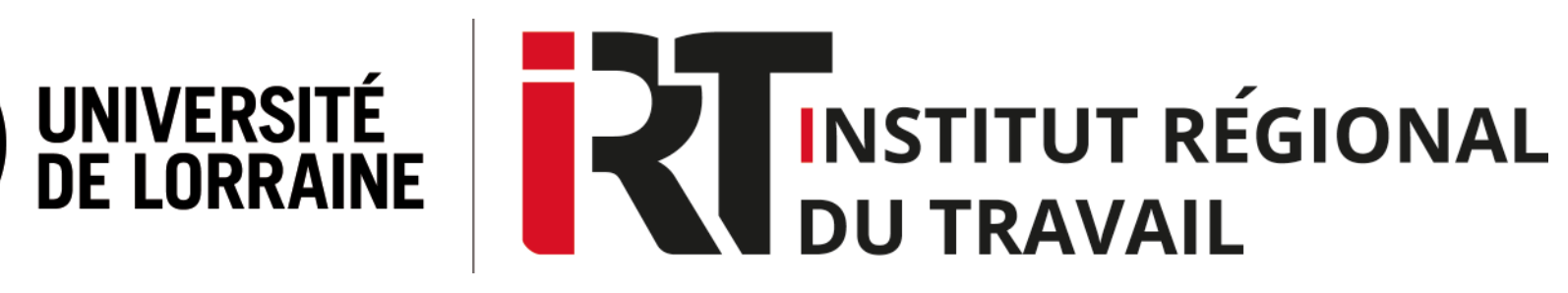

# **Tutoriel LaBaseLextenso**

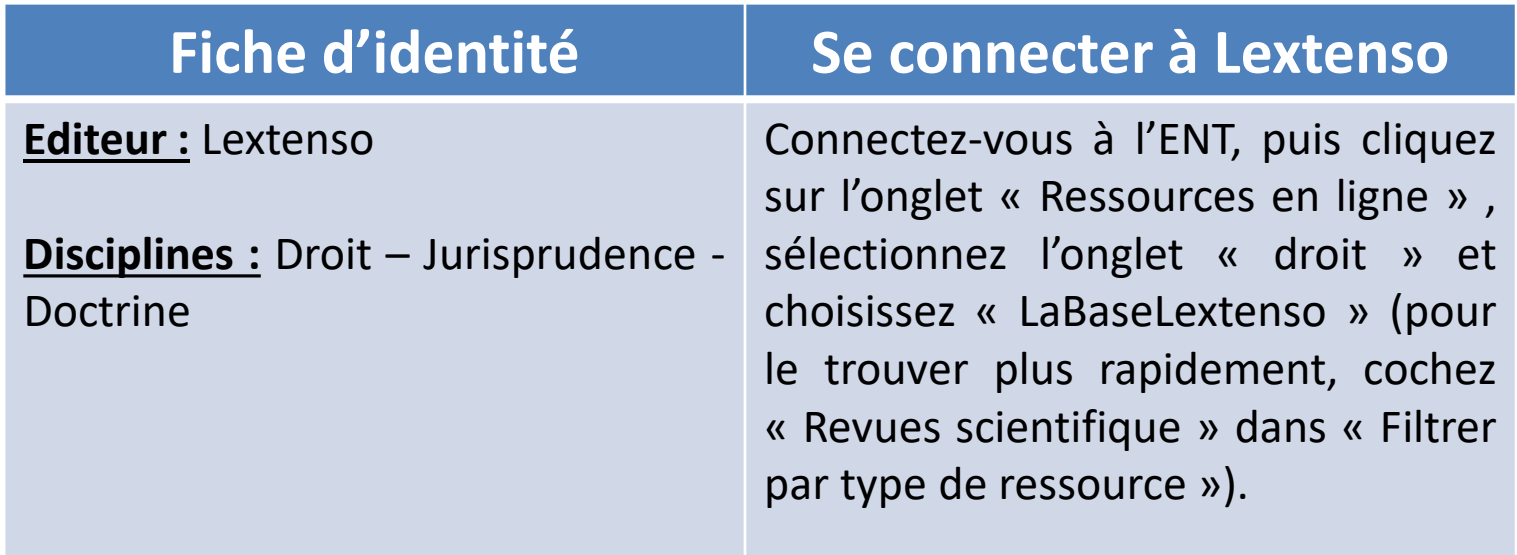

# **SOMMAIRE**

- **I. [Contenus](#page-2-0)**
- **II. Page [d'accueil](#page-4-0)**
- **III. Accès direct aux [documents](#page-5-0)**
- **IV. Effectuer une [recherche](#page-7-0) simple**
- **V. Effectuer une recherche avancée**
- **VI. Affichage des résultats**
- **VII.Consultation et exploitation des documents**

#### **Contenus**

#### <span id="page-2-0"></span>**Revues disponibles sur Lextenso :**

- $\triangleright$  Bulletin Joly Travail (à partir de septembre 2018, ancien Cahiers sociaux du Barreau de Paris))
- les Cahiers sociaux du Barreau de Paris (de 2004 à août 2018, devient le Bulletin Joly Travail))
- la Gazette du Palais (à partir de 2000)
- $\triangleright$  les Petites affiches (à partir de 1995)
- $\geq$  la Revue des contrats (à partir de 2003)
- la Revue générale du droit des assurances (à partir de 1995)
- L'Essentiel Droit des contrats (à partir de 2008)
- L'Essentiel Droit des entreprises en difficulté (à partir de 2009)
- L'Essentiel Droit de la famille et des personnes (à partir de 2009)

#### **La jurisprudence commentée :**

Plus de 650 000 décisions juridictionnelles disponibles en texte intégral avec un lien pour accéder aux notes et commentaires de la décision si elle a été commentée dans une ou plusieurs revues de la base Lextenso.

### **Page d'accueil**

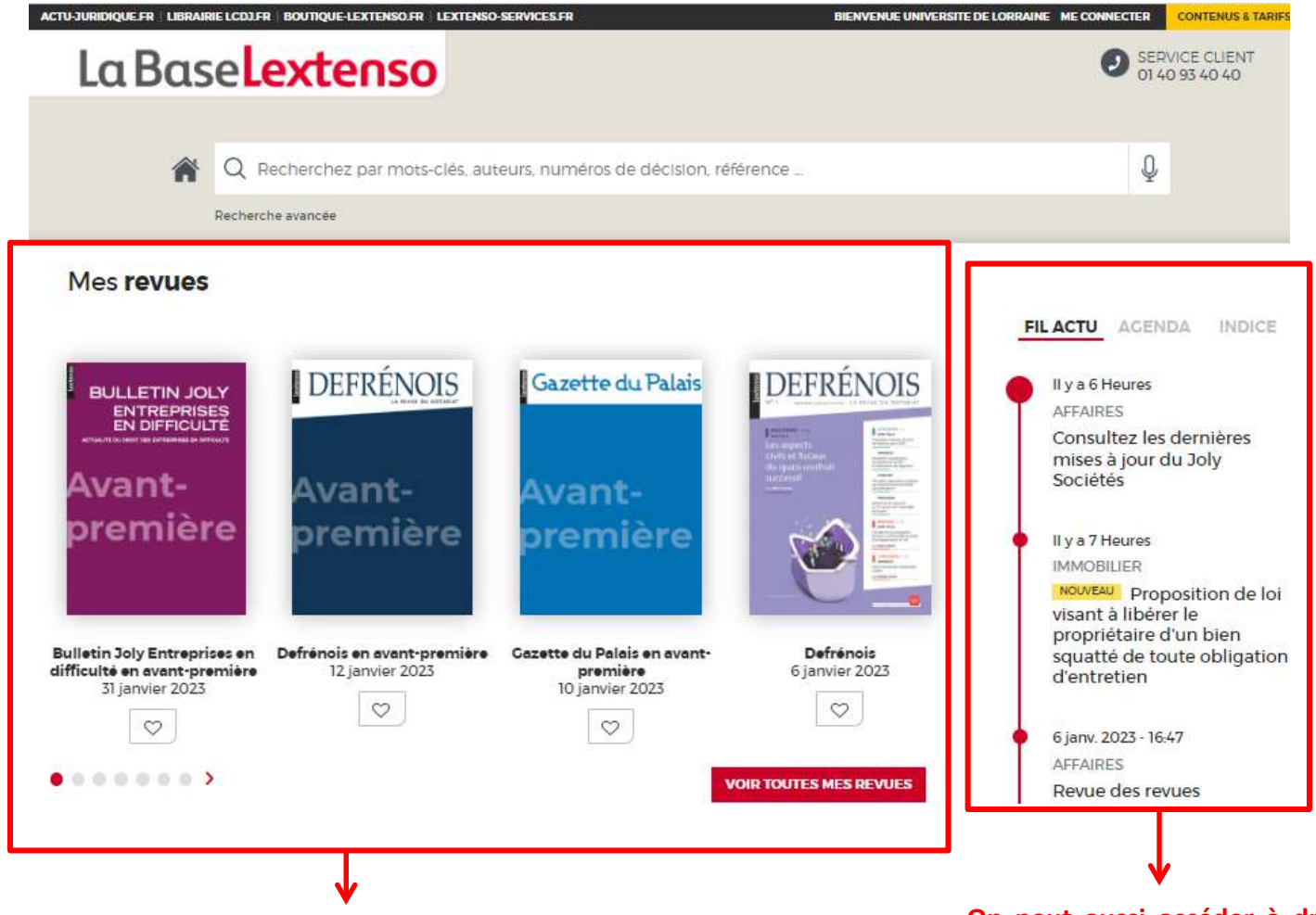

**Sur la page d'accueil, on peut accéder aux fonds documentaires de Lextenso divisés à gauche en trois catégories : Revues, Guides pratiques et Sources officielles (codes et jurisprudence). Cliquez sur les encadrés rouges pour consulter l'ensemble des publications dans chaque catégories.**

**On peut aussi accéder à droite au Fil Actu pour consulter l'actualité juridique.**

### **Effectuer une recherche**

<span id="page-4-0"></span>**1) Recherche simple : Ecrivez le/les mot(s)-clé(s) recherché(s) dans la barre de recherche**

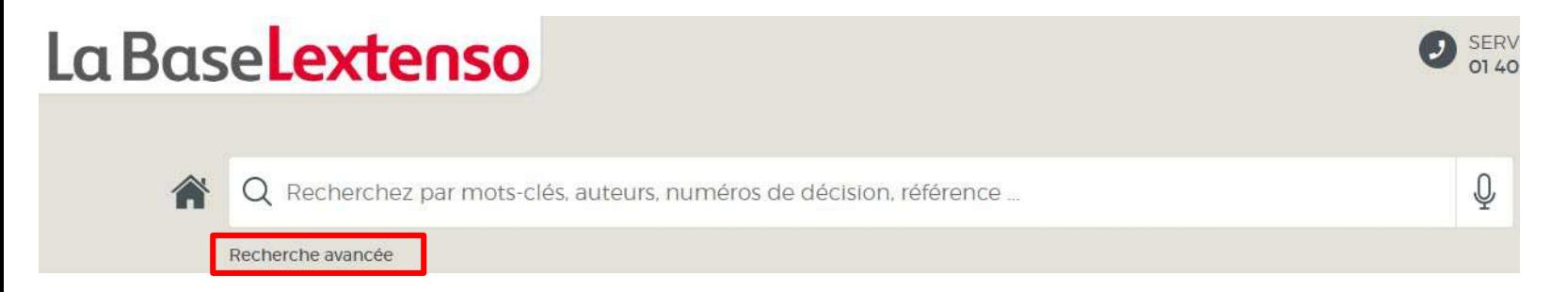

**2) Recherche avancée : Cliquez sur « Recherche avancée » pour ouvrir les « Filtres avancées » qui vous d'affiner vos résultats en fonction de quatre types de fonds : Revues, Jurisprudence, Formules Joly et Codes**Estmular John

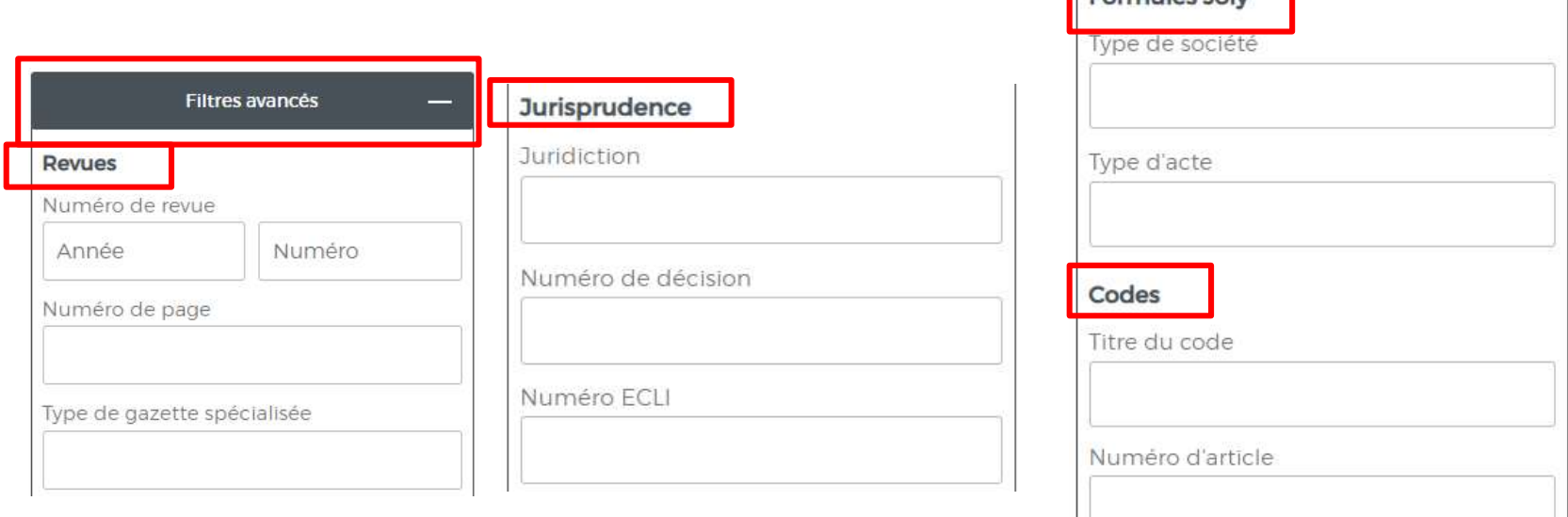

# **Affichage des résultats**

<span id="page-5-0"></span>Dans « Filtres simples », affinez votre recherche en filtrant les résultats par fonds documentaires, date, sources, revues, auteurs et thèmes

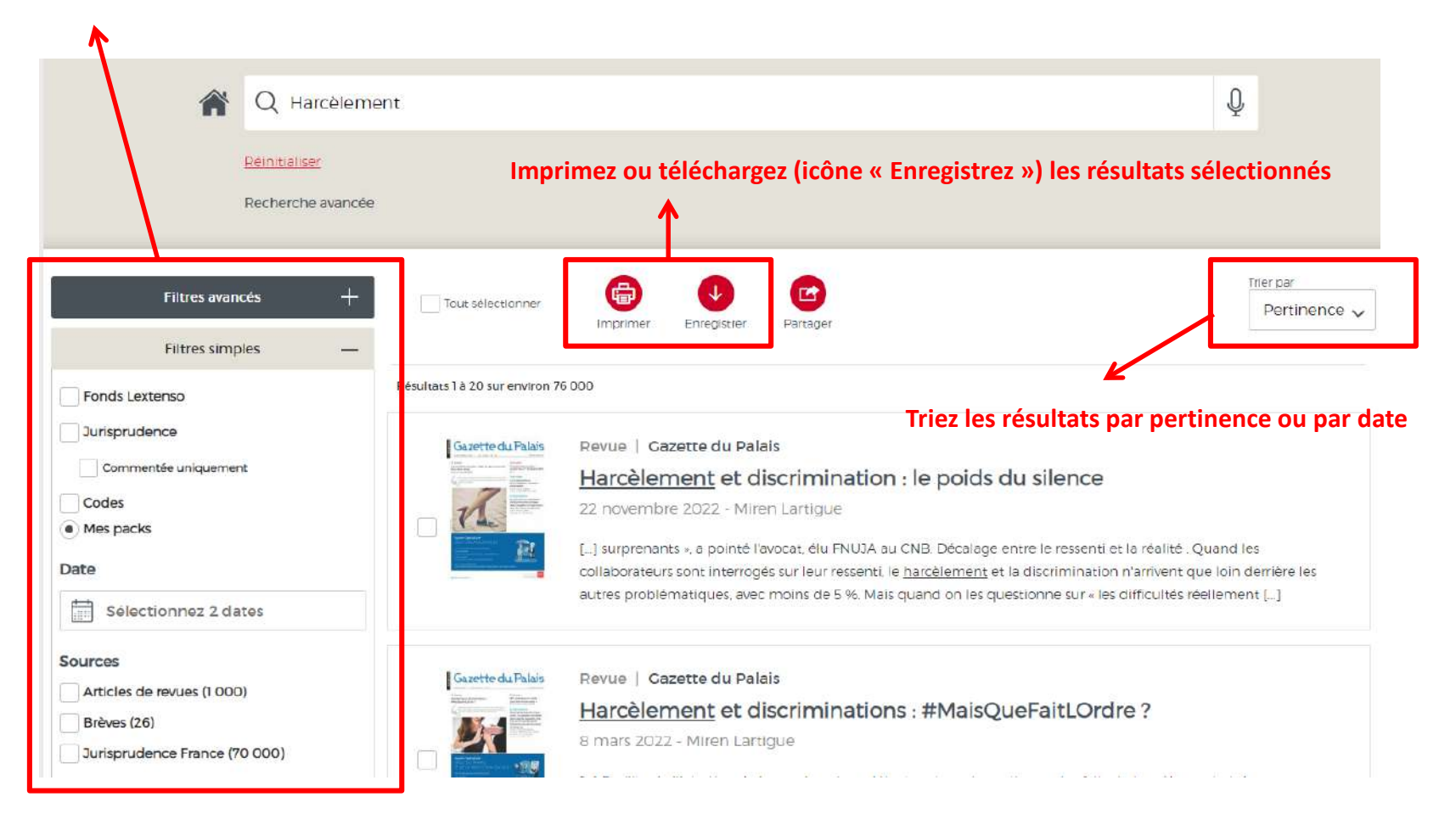

#### **Consultation et exploitation des documents**

**Retour aux résultats de la recherche**

Vos outils pratiques

CUEIL | BULLETIN JOLY TRAVAIL | N'12 DU 1 DÉCEMBRE 2022 | HARCÉLEMENT INSTITUTIONNEL·LE CRÉPUSCULE DES RESTRUCTURATIONS

#### Harcèlement institutionnel : le crépuscule des restructurations ?

#### CA Paris, 21 juin 2022, nº 20/86857

Retour aux résultats

Il existe des arrêts monumentaux : que ce soit par leurs tailles - plus de 300 pages - ou leur solution. L'arrêt rendu par la cour d'appel de Paris ce 21 juin 2022 dans l'affaire France Télécom est de ceux-là.

Revenons brièvement sur les faits. En 2006, l'opérateur de téléphonie mobile à annoncé la mise en place d'une nouvelle organisation. Dans ce cadre, il a notamment été communiqué sur l'accélération de la mise en œuvre du plan « Nouvelle expérience de télécommunication » (NEXT) pour la transformation de l'entreprise. Ce plan ainsi que le plan ACT ont créé « un climat d'insécurité permanent pour tout le personnel ». Il en est résulté que plusieurs salariés de l'entreprise ont subi des arrêts maladie ou des dépressions, ont tenté de se suicider ou se sont suicidés. En conséquence de quoi, en avril 2010, une information judiciaire a été ouverte des chefs de harcelement moral et documents d'évaluation des risques insuffisants. Les investigations ont notamment montré que « pour atteindre les objectifs fixés en matière de ressources humaines, la politique [mise en place avait créé] un climat anxiogène, avec [des] pressions [et des] incitations répétées aux départs » et ce « malgré les alertes adressées à la direction de France Télécom par diverses institutions (médecine du travail, inspection du travail, CRAM, CNSHCT, CHSCT, organisations syndicales) sur l'existence de risques psychosociaux au sein de l'entreprise et sur la nécessité de prendre des mesures visant à préserver la santé physique et mentale des personnels ».

En première instance, le tribunal correctionnel a considéré que « l'incrimination du harcèlement moral au travail telle qu'en viqueur au moment des faits [...] permet [...] sans violer le principe d'interprétation stricte de la loi pénale, la répression du harcèlement moral au travail dit institutionnel, fondé sur une politique d'entreprise, visant par essence, une collectivité de personnels » (TGI Paris, 31<sup>e</sup> ch., 2<sup>e</sup> sect., 20 déc. 2019, n° 0935790257 - Gaz. Pal. 17 mars 2020, n° 373d8, p. 71) La société et plusieurs de ses dirigeants ont alors été jugés coupables ou complices de « haro

Institutionnel » (D. Viriot-Barrial, « Affaire Orange : consécration du harcèlement moral institutionnel ou systémique », AJ pénal 2020, p. 136). Le présent arrêt confirme pour quatre des six prévenus appelants leur condamnation, renforçant ainsi la consécration du « harcèlement moral institutionnel ».

Dit autrement, c'est par l'affirmative que la cour d'appel de Paris a répondu à la question de savoir « si les dirigeants Réf: BJT déc. 2022, n° BJT201z0 ® d'une grande entreprise peuvent se voir reprocher des faits de harcèlement moral résultant, non pas de leurs relations individuelles avec leurs salariés, mais de la politique d'entreprise qu'ils avaient conçue et mise en œuvre ». Dès lors, doiton craindre comme le suppose un auteur que « toute décision d'organisation prise par une entreprise qui serait confère susceptible de se traduire par des conséquences difficiles pour les salariés soit désormais qualifiée de facto d harcelement moral ? » (L. Saenko, « Affaire France Télécom ou la consécration (hasardeuse) du harcelement mora institutionnel ». GPL 8 nov. 2022 n° GPL442d3). Assiste-t-on, sous la férule du droit pénal au crépuscule d

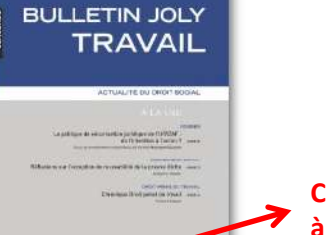

m

**Imprimez ou téléchargez l'article**

**Cliquez sur les liens en bleu pour accéder à d'autres documents**

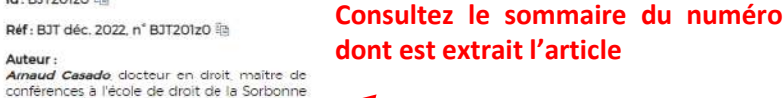

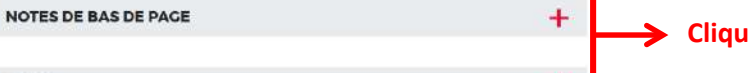

#### **Cliquez pour accéder aux notes de bas de page et au plan de l'article**

Voir le sommaire de ce numéro

Issu de Bulletin Joly Travail - n°12 - page 26

Date de parution: 01/12/2022

ld: BJT201z0 输

Auteur -

# **Pour aller plus loin**

<span id="page-7-0"></span><https://www.lextenso.fr/tutoriels-faq>